## iPhone手機的APN設定(1/3)

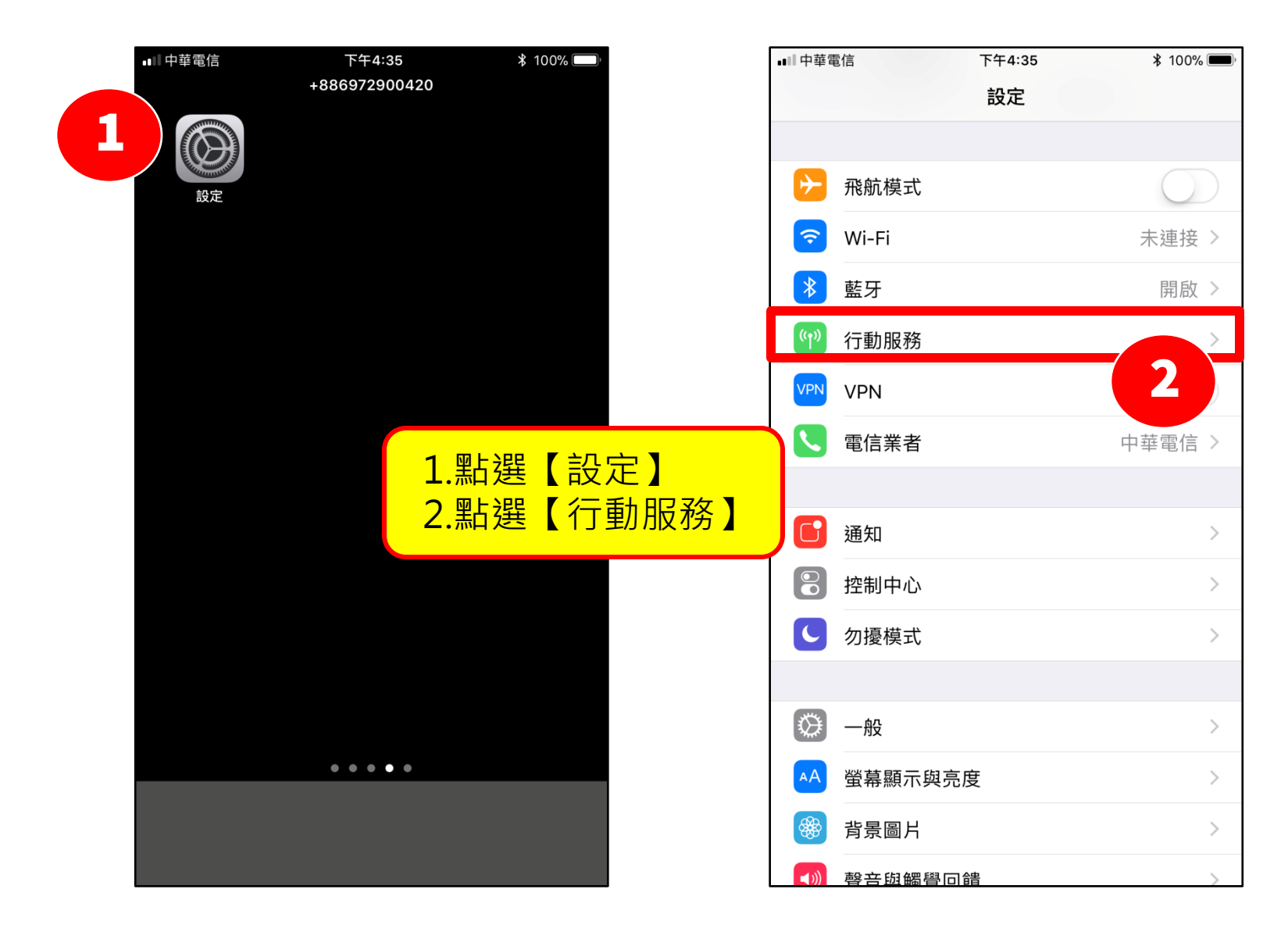

## iPhone手機的APN設定(2/3)

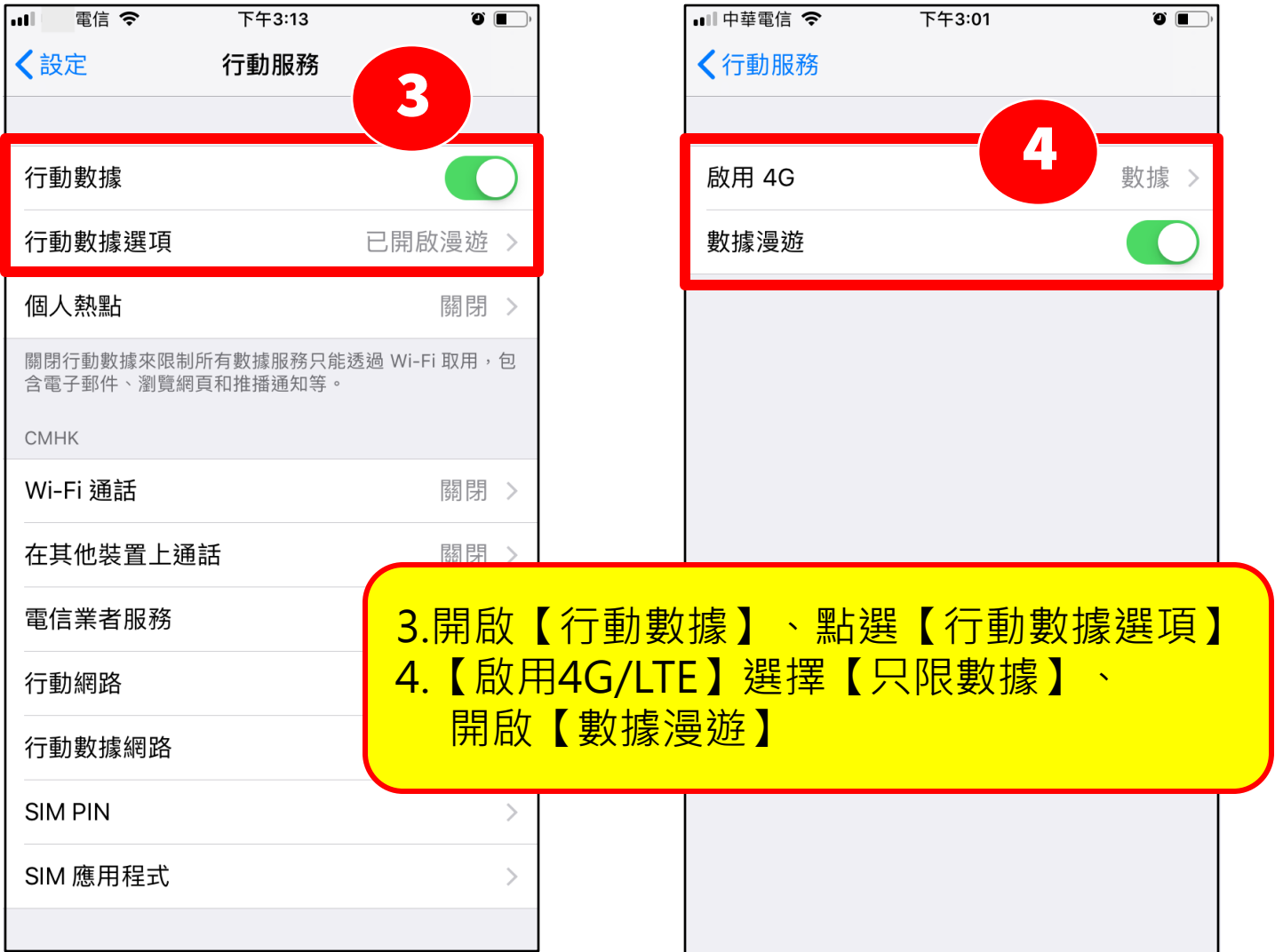

## iPhone手機的APN設定(3/3)

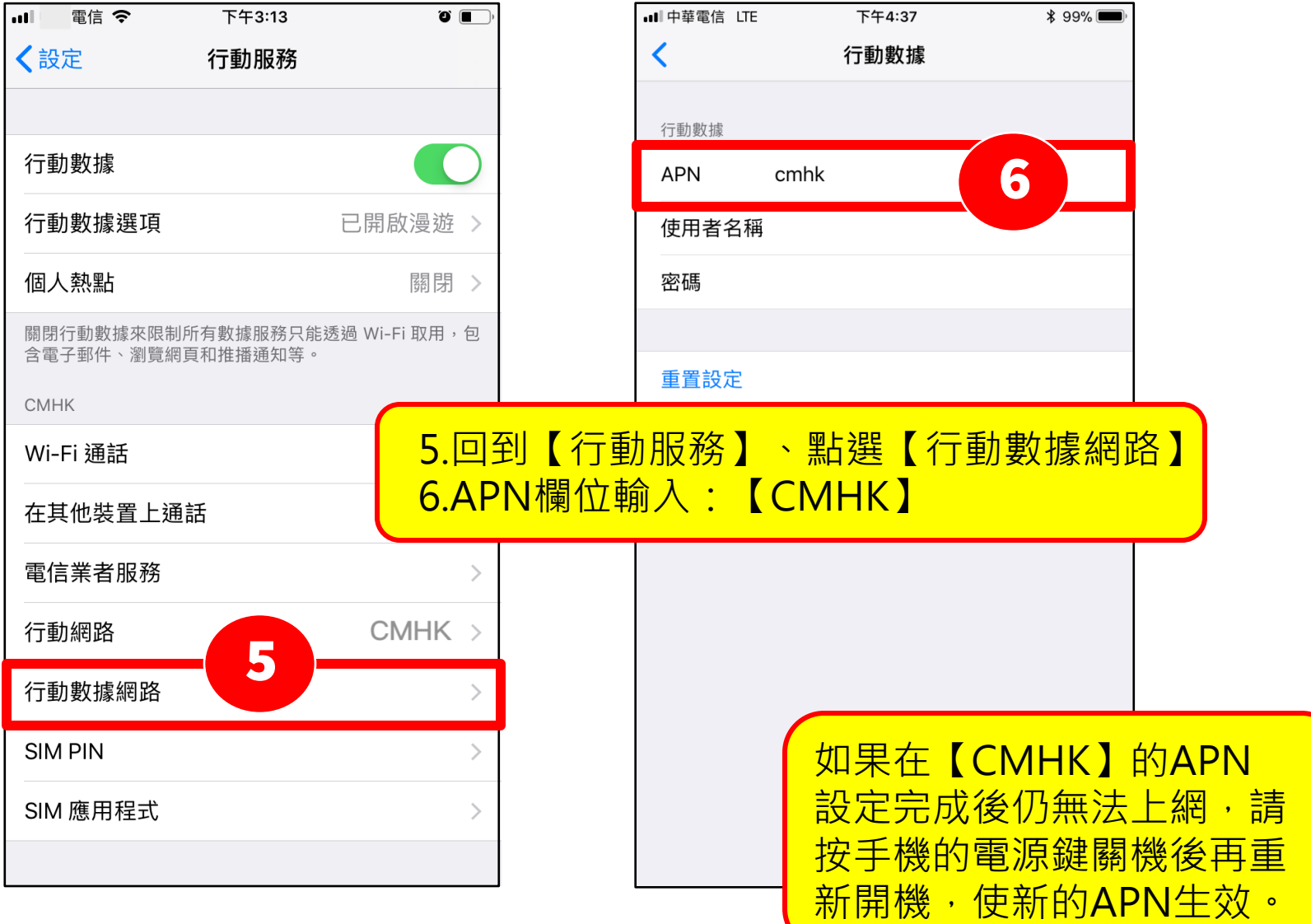